# BASES DE DONNÉES :

# ALGÈBRE RELATIONNELLE - REQUÊTES SQL

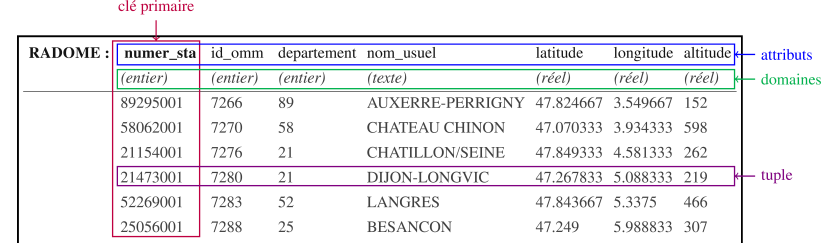

## **Objectifs**

A la fin de la séquence d'enseignement l'élève [doit pouvoir](https://www.scei-concours.fr/CPGE/BO/Informatique.pdf) :

- utiliser une application offrant une interface graphique pour créer une base de données et l'alimenter
- utiliser une application offrant une interface graphique pour lancer des requêtes sur une base de données
- distinguer les rôles respectifs des machines client, serveur, et éventuellement serveur de données
- traduire dans le langage de l'algèbre relationnelle des requêtes écrites en langage courant
- concevoir une base constituée de plusieurs tables, et utiliser les jointures symétriques pour effectuer des requêtes croisées

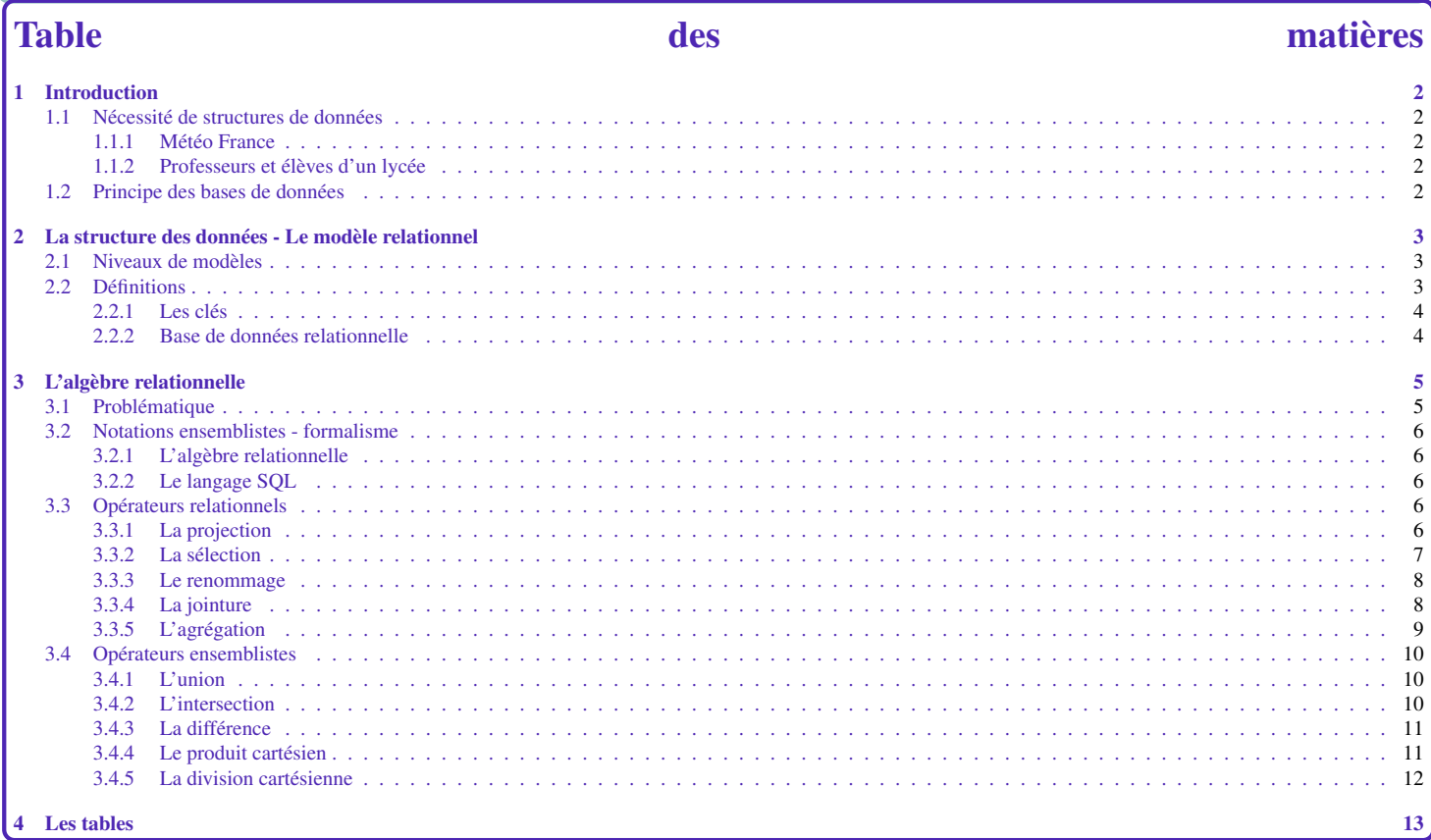

# <span id="page-1-0"></span>1 Introduction

## <span id="page-1-1"></span>1.1 Nécessité de structures de données

## <span id="page-1-2"></span>1.1.1 Météo France

Météo France publie et stocke chaque jour des informations météorologiques issues de ses stations (réseau RADOME).

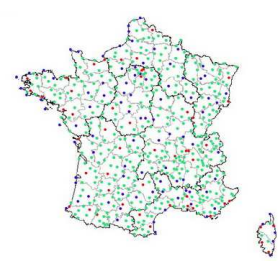

Ces données d'observations peuvent par exemple être destinées à des messages internationaux d'observation en surface (SYNOP) qui circulent sur le système mondial de télécommunication (SMT) de l'Organisation Météorologique Mondiale (OMM). Elles contiennent des paramètres atmosphériques mesurés (température, humidité, direction et force du vent, pression atmosphérique, hauteur de précipitations) ou observés (temps sensible, description des nuages, visibilité) depuis la surface terrestre. Selon l'instrumentation et des spécificités locales, d'autres paramètres peuvent être disponibles (hauteur de neige, état du sol, etc.).

PROBLÈME: Comment stocker et accéder à ces quantités gigantesques de données ?

## <span id="page-1-3"></span>1.1.2 Professeurs et élèves d'un lycée

Le lycée souhaite créer un fichier de renseignement sur les élèves. Sur chaque fiche, on inscrit des renseignements : nom, prénom, adresse, lycée d'origine, nom des professeurs, . . .

### PROBLÈMES:

- si plusieurs élèves ont même nom, prénom ?
- comment trouver tous les élèves ayant un même enseignant ? d'une même classe ? Si on doit mettre à jour la classe ou le nom d'un professeur ? Faut-il tout refaire ?

## <span id="page-1-4"></span>1.2 Principe des bases de données

Différentes architectures sont possibles :

• pair à pair (Peer to peer P2P)

Chaque utilisateur est aussi serveur de données. Un logiciel remplissant les fonctions de client et de serveur est nécessaire pour chaque unité connectée au réseau. C'est un système de partage. Il n'y a pas de forcément de centralisation des données.

## • client - Serveur

Les utilisateurs (clients) envoient des requêtes au serveur qui les traite et retourne des résultats. Le serveur de données intègre un Système de Gestion de Base de Données SGBD (logiciel) ainsi qu'un espace de stockage des données (support physique). EXEMPLE : bibliothèque universitaire.

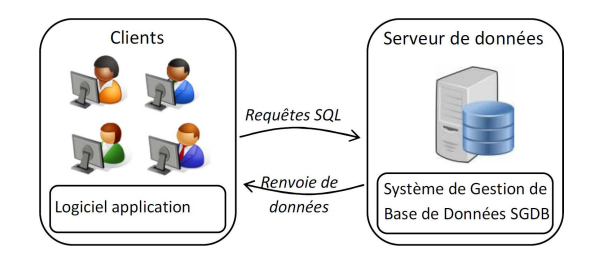

## • trois tiers (3-tiers)

Les clients sont équipés d'une interface utilisateur chargée de la présentation. Un serveur d'application (**middleware**) fournit la ressource, mais en faisant appel à un autre serveur. Un serveur de données fournit au serveur d'application les données requises pour répondre au client. EXEMPLE : base de données sur le Web.

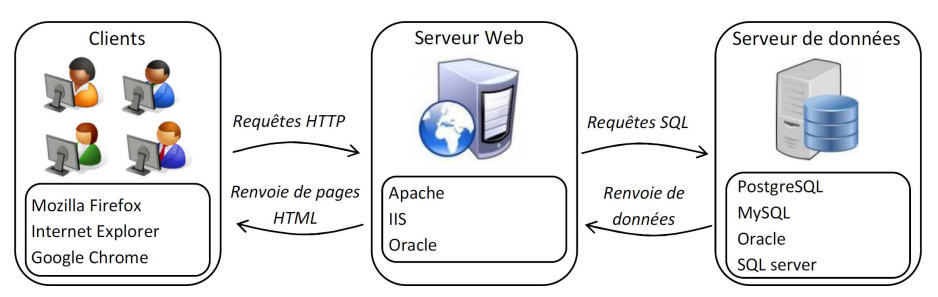

Un Système de Gestion de Base de Données (SGBD) est un logiciel conçu pour remplir deux buts :

- définir des tables et insérer des données.
- ajouter, effacer et mettre à jour les données dans la base : plusieurs utilisateurs peuvent utiliser simultanément et à tout moment la base.
- fournir différentes manières de visualiser tout ou partie des données de la base : fonctions de recherche multicritères, interface graphiques, . . .

Nous utiliserons SQLite (le moteur de base de données le plus distribué au monde) pour les deux derniers points.

# <span id="page-2-0"></span>2 La structure des données - Le modèle relationnel

## <span id="page-2-1"></span>2.1 Niveaux de modèles

Un schéma est une description des données selon un modèle.

On distingue trois niveaux de modèles :

- le niveau externe : ce qui est vu par l'utilisateur (l'applicatif),
- le niveau logique : le modèle relationnel,
- le niveau physique : l'organisation du stockage des données.

Ces trois niveaux sont dans l'idéal, indépendants. On s'intéresse par la suite au modèle relationnel.

#### <span id="page-2-2"></span>2.2 Définitions

Une relation (ou table) permet de représenter des objets et leurs associations. Une relation forme un tableaux à deux dimensions. Il traduit un lien entre plusieurs attributs.

- relation : tableau à deux dimensions. EXEMPLE : RADOME
- attribut : colonne qui compose la table. EXEMPLE : altitude
- domaine d'un attribut : ensemble de valeurs que peut prendre un attribut (entier, réel, chaîne de caractères, . . . ). **EXEMPLE :** le domaine de altitude est les réels  $(\mathbb{R})$
- schéma : liste des attributs d'une relation (et de façon optionnelle de leur domaine). EXEMPLE : (num\_sta, id\_omm, nom\_usuel, département, commune, altitude, latitude, longitude)
- tuple (ou *n*−uplet): ligne d'une relation. EXEMPLE : (21473001,07280,DIJON-LONGVIC,47.268,5.088,219,19210101)
- population : ensemble des tuples d'une relation
- base de données : ensemble de plusieurs relations

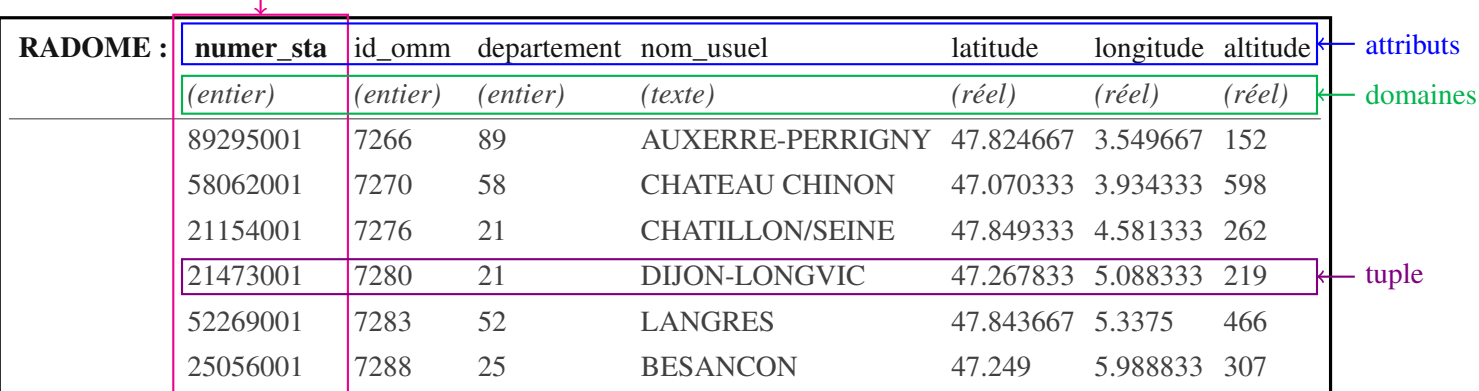

## clé primaire

TABLE 1 – Relation RADOME

<span id="page-3-0"></span>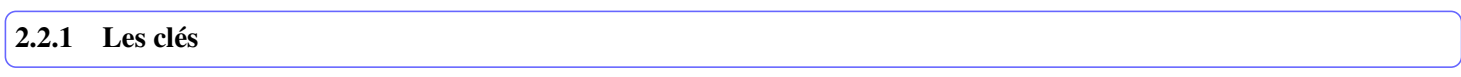

L'ordre des lignes n'est pas important. Par contre, chaque tuple doit être unique. Pour les identifier, on définit une clé qui peut être constituée d'un ou plusieurs attributs.

## DÉFINITION: Clé

*Ensemble d'attributs qui permet d'identifier un tuple unique de la relation*

EXEMPLE : Relation gens, de schéma (nom,prénom,age) :

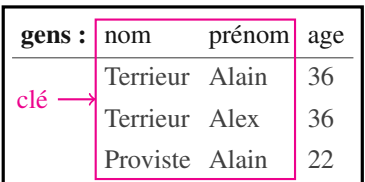

Dans la relation gens, nom ne peut être une clé puisque deux personnes (tuples. . . ) ont la même valeur nom.

De même, dans la relation gens, prénom ne peut être une clé puisque deux personnes (tuples. . . ) ont la même valeur prénom.

En revanche, le couple (nom,prénom) peut être un clé de la relation nom.

## DÉFINITION: Clé primaire

*Attribut qui permet d'identifier un tuple unique de la relation*

On parle aussi d'identifiant. On la note en gras ou on lui associe le symbole d'une clef  $\bullet$ .

EXEMPLE : num\_sta est la clé primaire du schéma de relation RADOME. Il peut y avoir plusieurs stations météorologiques dans une grande ville. Par contre, chacune a une clé primaire distincte.

## DÉFINITION: Clé étrangère

*Ensemble d'attributs égal à la clé primaire d'une autre relation : un tuple de la relation ne peut exister que si sa clé étrangère est égale à la clé primaire d'un tuple dans l'autre relation.*

EXEMPLE : id\_omm est une clé étrangère pour SYNOP .

## <span id="page-3-1"></span>2.2.2 Base de données relationnelle

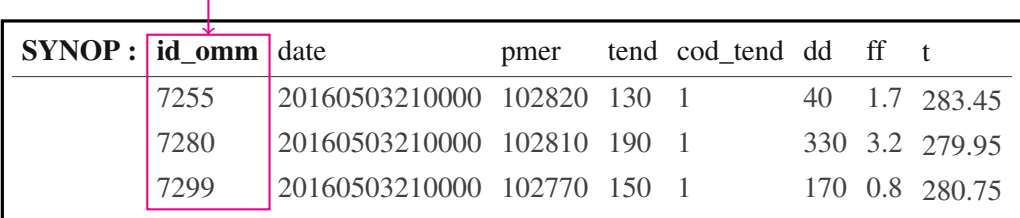

#### clé étrangère

TABLE 2 – Relation SYNOP

Le schéma d'une **base de données relationnelle** est constitué d'un ensemble de schémas relationnels.

EXEMPLE : Schéma de la base de donnée relationnelle BDD Météo France.

Cette base de données comporte de nombreux schémas de relation. On ne s'intéresse qu'aux deux suivants. En plus du schéma de relation RADOME, il y a le schéma SYNOP. On peut écrire :

BDD Météo France = (RADOME, SYNOP}, avec RADOME = (num\_sta, id\_omm, nom\_usuel, département, commune, altitude, latitude, longitude) SYNOP = (id\_omm,date,pmer,tend,cod\_tend,dd,ff,t)

REMARQUE: ces deux schémas de relation ont un attribut en commun : id \_omm. Cela permet d'effectuer des intersections de schémas de relation lors de l'exécution de requêtes.

## <span id="page-4-0"></span>3 L'algèbre relationnelle

## <span id="page-4-1"></span>3.1 Problématique

PROBLÈME: on souhaite effectuer des requêtes sur la base de données BDD Météo France.

- Quelles sont les stations situées en Bourgogne ?
- Quelles sont les stations où la pression au niveau de la mer est passée en dessous de 100000 Pa le 3 mai 2016 ?
- Quelles sont les villes où la vitesse du vent moyen a dépassé les 20 m/s en 1999 ?

On entend par algèbre relationnelle, une collection d'opérations formelles (*Op*) qui agissent sur des relations et produisent une relation en résultat :  $R_3$  ←  $R_1$  *Op*  $R_2$ .

Dans la plupart des SGBD relationnels, la réponse à une requête s'obtient par l'utilisation d'un ou plusieurs opérateurs relationnels.

Parfois, il est possible d'exprimer de plusieurs manières une même requête. Même si le résultat est identique pour chacune d'entre elles, il faut privilégier celle qui est la plus efficace en terme de rapidité de réponse. Certaines requêtes s'optimisent.

On précisera dans ce qui suit les opérateurs de l'algèbre relationnelle, ainsi que les requêtes SQL (Structured Query Language : langage de requête structurée) correspondantes, puisqu'elles sont largement utilisées dans les SGBD (et bien sûr, au programme d'info !).

Si le langage SQL permet d'interroger la base de donnée avec une syntaxe comprise par les SGBD, l'algèbre relationnelle permet, quant à elle, de formaliser les requêtes d'un point de vu ensembliste.

## <span id="page-5-0"></span>3.2 Notations ensemblistes - formalisme

## <span id="page-5-1"></span>3.2.1 L'algèbre relationnelle

Quelques notations d'algèbre relationnelle :

- les attributs  $A_i$  sont les éléments d'un ensemble fini  $A_i$ .
- si *A* ∈ A, on note *dom*(*A*) le domaine de *A*, i.e. l'ensemble des valeurs que peut prendre un élément de l'attribut *A*
- une relation *R* d'attributs  $A_1, \ldots, A_n$  est notée  $R(A_1, \ldots, A_n)$  avec les  $A_i$  distincts deux à deux
- un schéma relationnel *S* est un *n*-uplet de la forme  $S = (A_1, \ldots, A_n)$  avec les  $A_i$  distincts deux à deux
- on note *B* ∈ *S* pour dire que *B* est un des attributs de *S*
- par extension, si  $X = B_1, \ldots, B_p$  où les  $B_j$  sont des attributs distincts, on note  $X \subset S$  pour dire que  $X \subset A_1, \ldots, A_n$
- si *t* est un tuple de *R* alors on note  $t \in R$
- la valeur de l'attribut  $A_i$  dans  $t$  se note  $t.A_i$  ou  $t[A_i]$
- le *p*-uplets des attributs  $B_1, \ldots, B_p$  dans *t* se note  $t[B_1, \ldots, B_p]$
- le nombre d'éléments d'une relation *R* est appelé cardinal, noté #*R*

EXEMPLE : Dans la relation personne, (num\_p, nom, prenom, tel) est le schéma relationnel.

Pour le tuple *t*=(4027,Fraichi,Sarah,078989xxxx) :

 $t \in \text{personne}$ ;  $t[\text{nom}] = \text{Fraini}$  et  $t[\text{num p}, \text{tel}] = 4027,078989xxxx$ 

## <span id="page-5-2"></span>3.2.2 Le langage SQL

Pour obtenir des informations à partir d'une base de données, il faut *interroger* cette base à partir de requêtes. Les requêtes seront formulées en SQL et se présentent sous la forme :

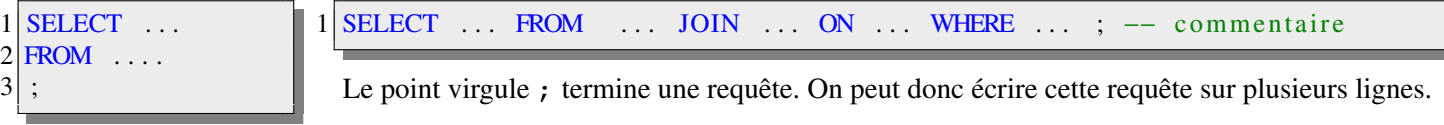

## <span id="page-5-3"></span>3.3 Opérateurs relationnels

## <span id="page-5-4"></span>3.3.1 La projection

OBJECTIF : Sélectionner certaines colonnes; éliminer des attributs.

## DÉFINITION: Projection

*Soit*  $R(S)$  *une relation de schéma*  $S = (A_1, \ldots, A_n)$  *et*  $X \subset S$ . *On appelle projection de R selon X la relation notée*  $\pi_X(R)$  *obtenue en ne gardant que les attributs X pour chacun des tuples de*  $R$  *:*  $\pi_X(R) = \{t[X] | t \in R\}$ 

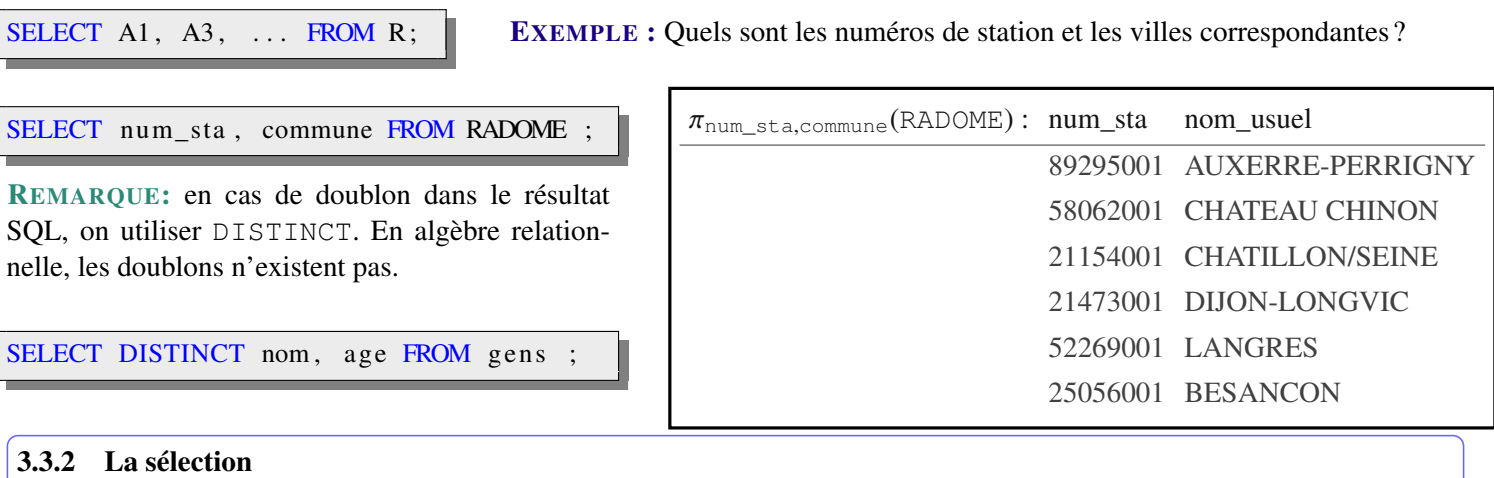

<span id="page-6-0"></span>OBJECTIF : Sélectionner certaines lignes (sous-ensemble de tuples) qui vérifient une condition.

#### DÉFINITION: Sélection

*Soient R*(*S* ) *une relation de schéma S , A* ∈ *S un attribut du schéma S et a* ∈ *dom*(*A*) *un élément du domaine de A.* On appelle sélection de R selon  $A = a$ , que l'on note  $\sigma_{A=a}(R)$ , la relation obtenue en sélectionnant dans R parties par les turbus turbus d'alternation de l'on de l'on de l'on de l'on de l'on de la  $\sigma_{A=a}(R) = \{t \in R |$  $i$ *uniquement les tuples t tels que t*[ $A$ ] =  $a$  (*ou t*.*A* =  $a$ ). On obtient *.*

REMARQUE: on peut utiliser des conditions autres que l'égalité.

Si *E* est un ensemble et *P* une propriété pouvant être décidée sur les éléments de *E*, on note { $x \in E|P(x)$ } l'ensemble des éléments de *E* qui vérifient *P*. Ainsi, la sélection de *R* sur une propriété *p* (ou prédicat *p*) est la relation constiuée des tuples de *R* vérifiant *p*, que l'on note alors  $\sigma_p(R) = \{t \in R | p(t) \}$ .

• en algèbre relationnelle : on peut utiliser les opérateurs logiques suivants :

 $=$ ,  $\neq$ ,  $\lt$ ,  $>$ ,  $\leq$ ,  $\geq$ ,  $\land$  (et logique),  $\lor$  (ou logique),  $\neq$  (complément logique)

• dans les requêtes SQL : on peut utiliser les éléments du tableau suivant :

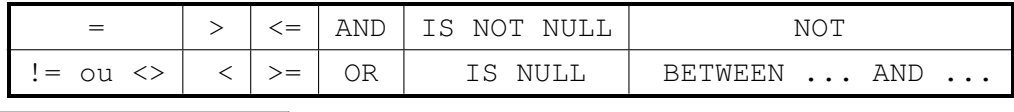

SELECT \* FROM R WHERE  $A = a$ ;<br>REMARQUE: \* permet de sélectionner tous les attributs.

EXEMPLE : Quels sont les numéros de station météo et les noms des stations situées en Côte d'Or ?

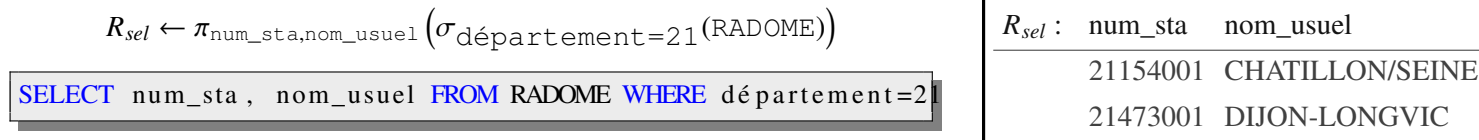

REMARQUE: on peut aussi utiliser le mot clé LIKE '...' associé au tiret - pour remplacer un caractère et le pourcentage % pour remplacer un nombre quelconque de caractères :

- LIKE 'A%' pour un mot commançant par *A*
- LIKE '%a%' pour un mot contenant *a*

SELECT nom usuel

AS 'Nom de la station'

 $AS$  'Nom de lastation'

FROM RADOME WHERE id omm IS NOT NULL)

nom\_usuel, departement

AND departement =  $21$ ;

SELECT nom\_usuel

FROM (SELECT

- LIKE 'po%ur' pour un mot commençant par *po* et finit par *ur* (pour, porteur, pollueur,. . . ).
- LIKE  $' a_c'$  pour remplacer un et un seul caractère dans une chaîne, ici, entre a et c.

## <span id="page-7-0"></span>3.3.3 Le renommage

OBJECTIF : changer le nom d'un attribut ou d'un ensemble d'attributs pour rendre des schémas compatibles.

#### DÉFINITION: Renommage

*Soit <sup>R</sup>*(*X*, *<sup>Y</sup>*) *avec <sup>X</sup>*, *<sup>Y</sup> des attributs ou ensembles d'attributs. Si <sup>Z</sup> et <sup>X</sup> ont même taille et si Z n'apparaît pas de ans le schéma de R, on note*  $\rho_{X\rightarrow Z}(R)$  *la relation de schéma* (*Z,Y*) *obtenue en renommant X en Z,*  $telle que \ \bigg| \ \rho_{X\to Z}(R) = \{t \ ; \ \exists t' \in R | t[Z] = t'[X] \ \text{et} \ t[Y] = t'[Y] \}$ FROM RADOME WHERE id omm IS NOT NULL

SELECT X AS Z FROM R;

 $\rho_{\texttt{nom\_usuel}\to\textbf{Nom}}$  de la station  $(\sigma_{\texttt{(id\_omm\#NULL)}\land\texttt{(departement=21)}}\texttt{(RADOME)})$ 

#### ou encore :

 $\rho_{\text{nom\_usuel} \to \text{Nom}}$  de la station  $(\sigma_{\text{(id\_omm \# NULL)}}(\sigma_{\text{departement=21}}\text{(RADOME)}))$ WHERE departement= $21$ ;

<span id="page-7-1"></span>3.3.4 La jointure

OBJECTIF : Combiner une paire de tuples de deux relations en un seul tuple.

#### DÉFINITION: Jointure

*Soient*  $R_1(X, Y)$  *et*  $R_2(U, V)$  *deux relations avec X, Y, U, V des attributs ou des ensembles d'attributs tels que*  $X \neq \emptyset$  et  $Y \neq \emptyset$ . On appelle **jointure** de  $R_1$  et  $R_2$  selon la condition  $X = U$  (ou  $R_1.X = R_2.U$ ) la relation notée  $R_1$ <sup>N</sup>  $R_1.X=R_2.U$   $R_2 (ou R_1[R_1.X = R_2.U]R_2)$  dont les tuples sont de la forme  $(x,y,u,v)$  tels que  $x = u$ ,  $(x,y) \in R_1$  et  $(u, v) \in R_2$ :  $R_1[R_1.X = R_2.U]R_2 = R_1 \underset{R_1.X = R_2.U}{\bowtie} R_2 = \{t | t[X, Y] \in R_1; t[U, V] \in R_2; t[X] = t[U]\}$ 

REMARQUE: On ne s'intéresse ici qu'à la jointure symétrique simple qui permet de recoller deux relations ayant un attribut en commun.

SELECT  $*$  FROM R1 JOIN R2 ON R1. attribut = R2. attribut

EXEMPLE : Jointure de personne et enseigne sur personne.num\_p :

 $R_{join} \leftarrow personne \qq \qquad \bowtie$ *personne*.*num*\_*p*=*enseigne*.*num*\_*pro f enseigne*

SELECT \* FROM personne pe JOIN enseigne en ON pe.num\_p=en.num\_prof;

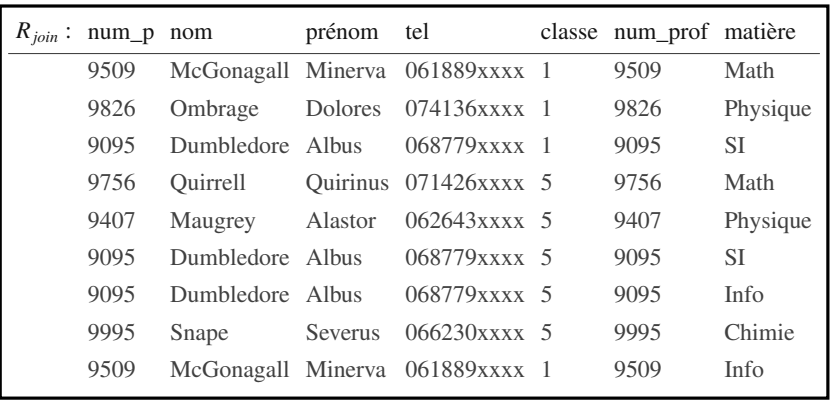

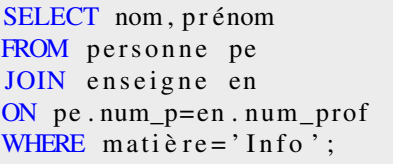

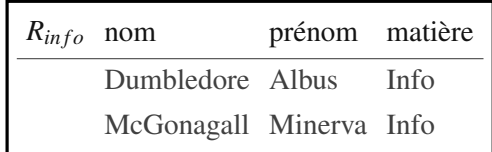

EXEMPLE : Quelles sont les villes où la vitesse du vent moyen a dépassé les 20 m/s ?

$$
\pi_{\text{commune}} \left( \sigma_{\text{ff}>0} \left( \text{RADOM}_{id\_omm} \text{ SYNOP} \right) \right)
$$

```
SELECT RADOME. commune
FROM RADOME JOIN SYNOP ON RADOME. id_omm=SYNOP. id_omm WHERE SYNOP. ff > 20
```
EXEMPLE : Donner le nom et la classe des élèves des classes ayant moins de 35 élèves :

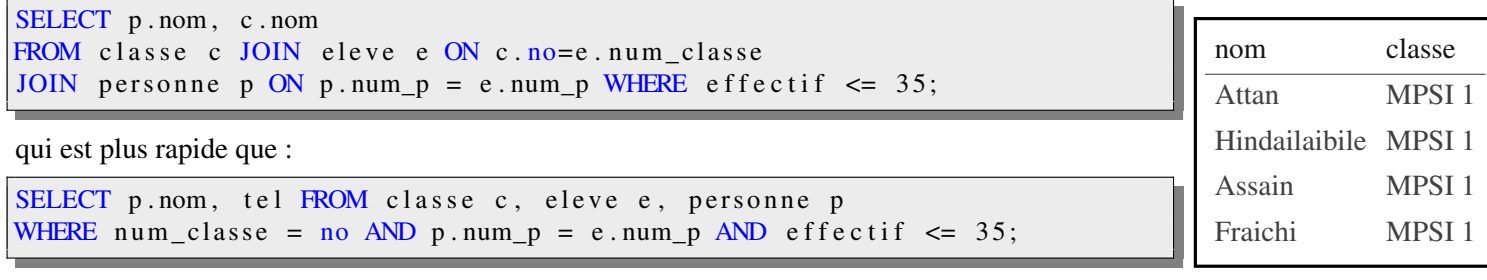

#### <span id="page-8-0"></span>3.3.5 L'agrégation

OBJECTIF : permettre d'appliquer des fonctions aux attributs d'une table et retournent une valeur unique.

On distingue deux types de fonction sur les attributs d'une table :

• les fonction s'appliquant à un attribut d'une table en modifiant dans chaque tuple l'attribut correspondant.

EXEMPLE : convertir la pression de la mer en hPa à partir de la valeur en Pa :

SELECT numer\_sta, pmer/100 FROM SYNOP;

• les fonctions d'agrégation utilisant toutes les valeurs des tuples d'une table extraite suivant un attribut.

Soient *<sup>R</sup>* une relation de schéma *<sup>S</sup>* , *<sup>A</sup>* un attribut de *<sup>S</sup>* et *<sup>f</sup>* une fonction définie sur *dom*(*A*). On note *<sup>f</sup>*(*R*.*A*) ou γ*f*(*A*)(*R*) le résultat de l'application de la fonction *<sup>f</sup>* au tuple des valeurs de *<sup>R</sup>* pour l'attribut *<sup>A</sup>*.

Voici la liste des fonctions d'agrégation que nous utiliserons : MIN, MAX, SUM (somme), AVG (moyenne), COUNT (comptage du nombre de lignes).

 $\pi_{\gamma_{MAX(\text{pmer})}}\left(\text{SYNOP}\right)$ 

EXEMPLE : Quelle est la plus haute valeur de pression mesurée ?

# <span id="page-9-0"></span>3.4 Opérateurs ensemblistes

Puisqu'une relation est un ensemble fini de *n*-uplets de  $D_1 \times \ldots \times D_n$  où les  $D_i$  sont les domaines de ses attributs, si deux relations ont le même schéma, alors il est possible de leur appliquer des opérateurs ensemblistes.

On utilisera principalement l'union (∪), l'intersection (∩) et la différence (−).

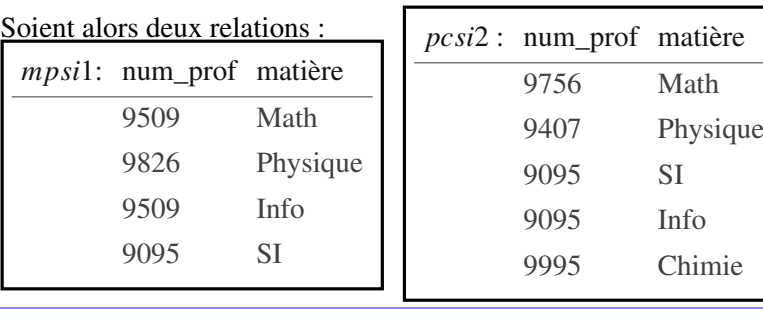

## <span id="page-9-1"></span>3.4.1 L'union

## DÉFINITION: Union

*L'union de deux relations*  $R_1(S)$  *et*  $R_2(S)$  *est l'ensemble des valeurs comprises dans*  $R_1$  *ou*  $R_2$ *.* 

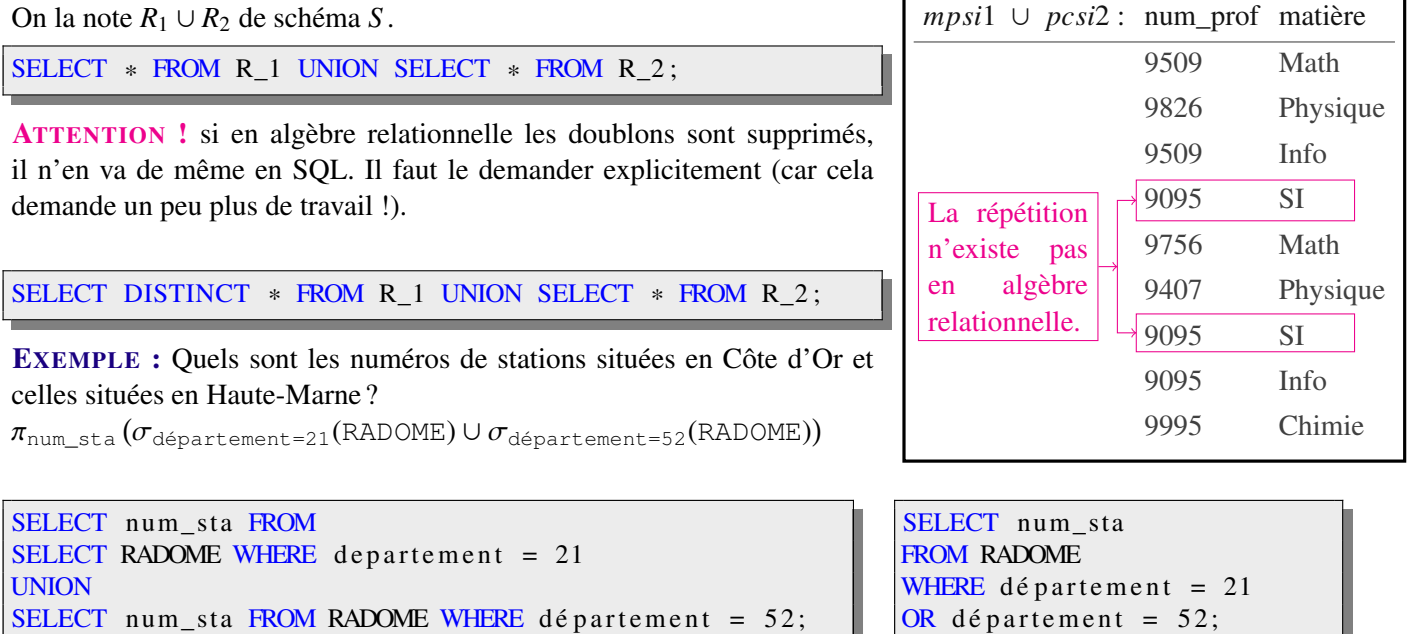

## <span id="page-9-2"></span>3.4.2 L'intersection

## DÉFINITION: Intersection

*L'intersection de deux relations*  $R_1(S)$  *et*  $R_2(S)$  *est l'ensemble des valeurs comprises dans*  $R_1$  *et dans*  $R_2$ *.* 

On la note  $R_1 \cap R_2$  de schéma *S*.

SELECT FROM R\_1 **INTERSECT** SELECT \* FROM R\_2; *mpsi*1 ∩ *pcsi*2 : num\_prof matière 9095 SI

EXEMPLE : Quels sont les numéros de station situés en Côte d'Or et à une altitude supérieure à 70 m ?

SELECT num \_sta FROM RADOME WHERE departement =  $21$ INTERSECT SELECT num\_sta FROM RADOME WHERE altitude >70

 $\pi_{\text{num\_sta}(\sigma_{\text{département}=21}(RADOME)\cap \sigma_{\text{altitude}>70}(RADOME))}$ 

## <span id="page-10-0"></span>3.4.3 La différence

#### DÉFINITION: Différence

*La différence entre deux relations R*1(*S* ) *et R*2(*S* ) *est l'ensemble des valeurs comprises dans R*1(*S* ) *mais pas dans*  $R_2(S)$ *.* 

On la note  $R_1 - R_2$  de schéma *S* . SELECT \* FROM R\_1 EXCEPT SELECT \* FROM R\_2;

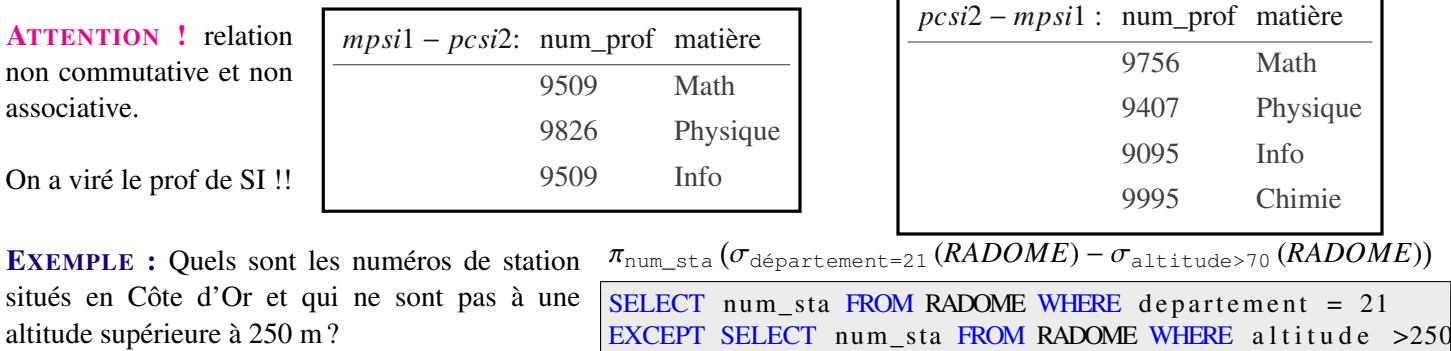

### <span id="page-10-1"></span>3.4.4 Le produit cartésien

OBJECTIF : assembler deux tables sans avoir recours l'opérateur relationnel *jointure*.

#### DÉFINITION: Produit cartésien

*Soient deux relations*  $R_1$  *de schéma*  $S_1 = (A_1, \ldots, A_m)$  *et*  $R_2$  *de schéma*  $S_2 = (B_1, \ldots, B_n)$  *n'ayant aucun attribut en commun. On note*  $R_1 \times R_2$  *la relation obtenue en concaténant tout tuple de*  $R_1$  *avec tout tuple de*  $R_2$ *.*  $R_1 \times R_2 = \{t | t[A_1, \ldots, A_m] \in R_1 \text{ et } t[B_1, \ldots, B_n] \in R_2\}$ 

On note  $R_1 \times R_2$  de schéma  $S = S_1 \cup S_2 = (S_1, S_2)$ , le produit cartésien des relations  $R_1$  de schéma  $S_1$  et  $R_2$  de schéma  $S_2$ .

**ATTENTION** ! Si  $R_1$  (resp.  $R_2$ ) a *m* (resp. *n*) tuples et *j* (resp. *k*) attributs alors  $R_1 \times R_2$  a *m.n* tuples et  $j + k$  attributs, ce qui fait  $m.n.(j + k)$  "cases" dans la table.

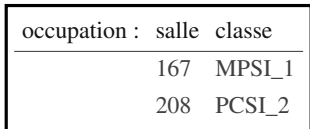

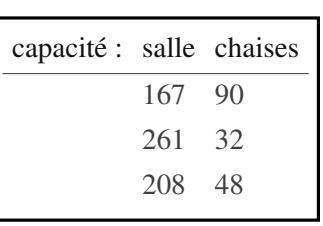

REMARQUE: Il n'est pas nécessaire en SQL que les attributs de  $R_1$  et  $R_2$  soient

tous différents (ceux de  $R_1$  sont préfixés par R1. et ceux de  $R_2$  par R2.).

SELECT ca. salle, ca. chaises, oc. classe FROM capacite ca, occupation oc ;

 $capacité \times occupation:$  salle chaises salle classe 90 167 MPSI\_1 90 208 PCSI\_2 48 167 MPSI\_1 48 208 PCSI\_2 32 167 MPSI\_1 32 208 PCSI\_2

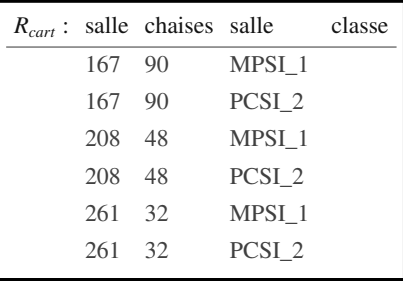

 $R_{cart} \leftarrow \sigma$ ca.salle, ca.chaises, oc.classe ( $\rho$ capacité→ca (CapaCité) ×  $\rho_{{\rm occupation} \rightarrow {\rm oc}}$  (OCCUpation))

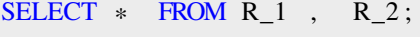

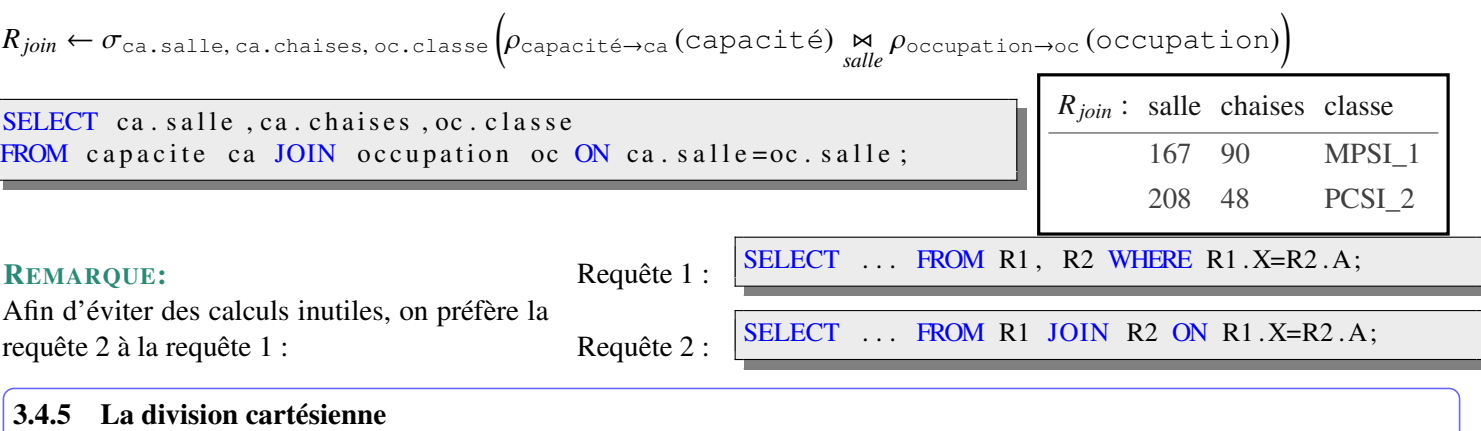

<span id="page-11-0"></span>OBJECTIF : obtenir la plus grande relation vis-à-vis de l'inclusion.

### DÉFINITION: Division cartésienne

Soient deux relations  $R_1$  de schéma  $S_1 = (A_1, ..., A_n)$  et  $R_2$  de schéma  $S_2 = (A_1, ..., A_m)$  telles que m < n. On *note <sup>R</sup>*<sup>1</sup> <sup>÷</sup> *<sup>R</sup>*<sup>2</sup> *de schéma <sup>S</sup>* <sup>=</sup> (*Am*+1, . . . , *<sup>A</sup>n*) *la division cartésienne de <sup>R</sup>*<sup>1</sup> *par <sup>R</sup>*<sup>2</sup> *telle que :*  $R_1 \div R_2 = \{ t | \forall t' \in R_2, (t, t') \in R_1 \}$ 

La combinaison de chaque tuple de  $R_1 \div R_2$  avec les tuples de  $R_2$  est contenue dans  $R_1$ .

REMARQUE: en pratique, on peut l'exprimer à partir des autres opérateurs. Trop coûteuse, elle n'est pas présente directement dans les langages de requêtes de type SQL.

EXEMPLE : Quels sont les numéros de station qui ont rencontré tous les types de tendance barométrique ?

$$
\pi_{\text{num\_sta}}\left(\text{SYNOP} \div \pi_{\text{cod\_tend}}\left(\text{SYNOP}\right)\right)
$$

EXEMPLE : :

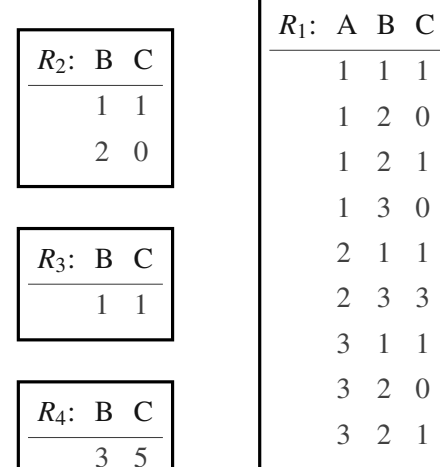

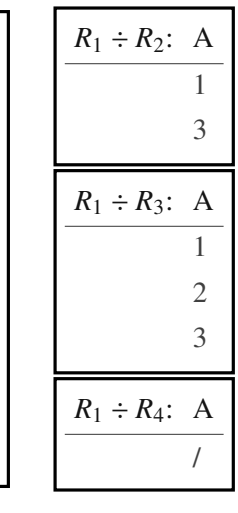

# Bibliographie

Ce cours a été réalisé à l'aide :

- du livre *Informatique pour tous en classe préparatoire aux grandes écoles*, chez EYROLLES [\(http://www.eyrolles.com/Sciences/Livre/informatique-pour-tous-en-classes-preparatoires-aux-grandes-ecoles-9782212137002\)](http://www.eyrolles.com/Sciences/Livre/informatique-pour-tous-en-classes-preparatoires-aux-grandes-ecoles-9782212137002)
- du cours de J. Larochette [\(http://sup3carnot.free.fr/spip3/\)](http://sup3carnot.free.fr/spip3/)
- du cours de [P. Beynet](http://data.bnf.fr/16605140/patrick_beynet/)
- du site [SQL.sh](http://sql.sh/)
- du site Documentation PostgreSQL 7.2 [\(http://www.linux-france.org/article/serveur/psql/Postgres-7.2/book18.html\)](http://www.linux-france.org/article/serveur/psql/Postgres-7.2/book18.html)

# <span id="page-12-0"></span>4 Les tables

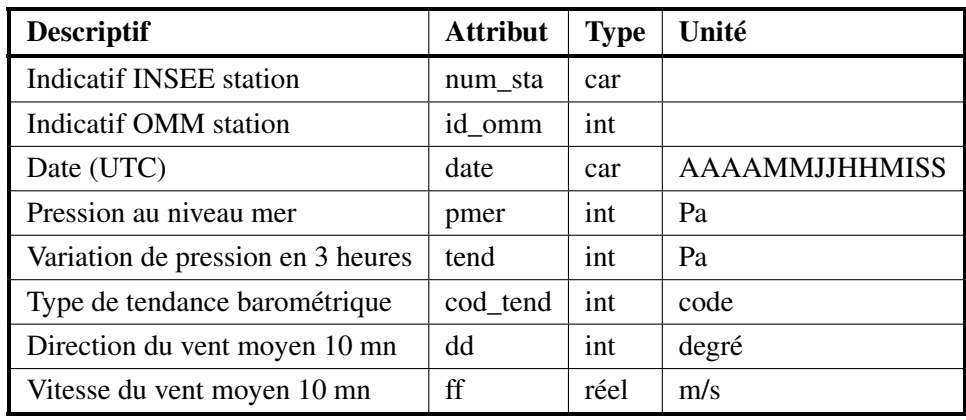

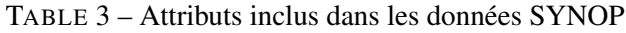

| eleve : | $nump_p$ |     | num_etudiant lycée_origine num_classe |                |
|---------|----------|-----|---------------------------------------|----------------|
|         | 8227     | 379 | Beaux Bâtons 2                        |                |
|         | 2899     | 609 | Hogwarts                              | 1              |
|         | 1409     | 440 | Hogwarts                              | 1              |
|         | 8862     | 881 | Carnot                                | 3              |
|         | 2159     | 918 | Beaux Bâtons                          | 3              |
|         | 7160     | 921 | Hogwarts                              | 5              |
|         | 4027     | 105 | Hogwarts                              | 1              |
|         | 1605     | 438 | Beaux Bâtons 2                        |                |
|         | 2394     | 839 | Beaux Bâtons                          | $\mathbf{1}$   |
|         | 6356     | 246 | Durmstrang                            | 3              |
|         | 8684     | 580 | Durmstrang                            | 4              |
|         | 3955     | 211 | Carnot                                | 3              |
|         | 4777     | 361 | Carnot                                | 5              |
|         | 8871     | 777 | Durmstrang                            | $\mathfrak{2}$ |
|         | 1457     | 351 | Durmstrang                            | 3              |

TABLE 4 – Relation eleve

| enseigne: num_classe num_prof matière |      |           |
|---------------------------------------|------|-----------|
|                                       | 9509 | Math      |
|                                       | 9826 | Physique  |
| 1                                     | 9095 | <b>SI</b> |
| 1                                     | 9509 | Info      |
| 5                                     | 9756 | Math      |
| 5                                     | 9407 | Physique  |
| 5                                     | 9095 | <b>SI</b> |
| 5                                     | 9095 | Info      |
| 5                                     | 9995 | Chimie    |

TABLE 5 – Relation enseigne

<span id="page-13-0"></span>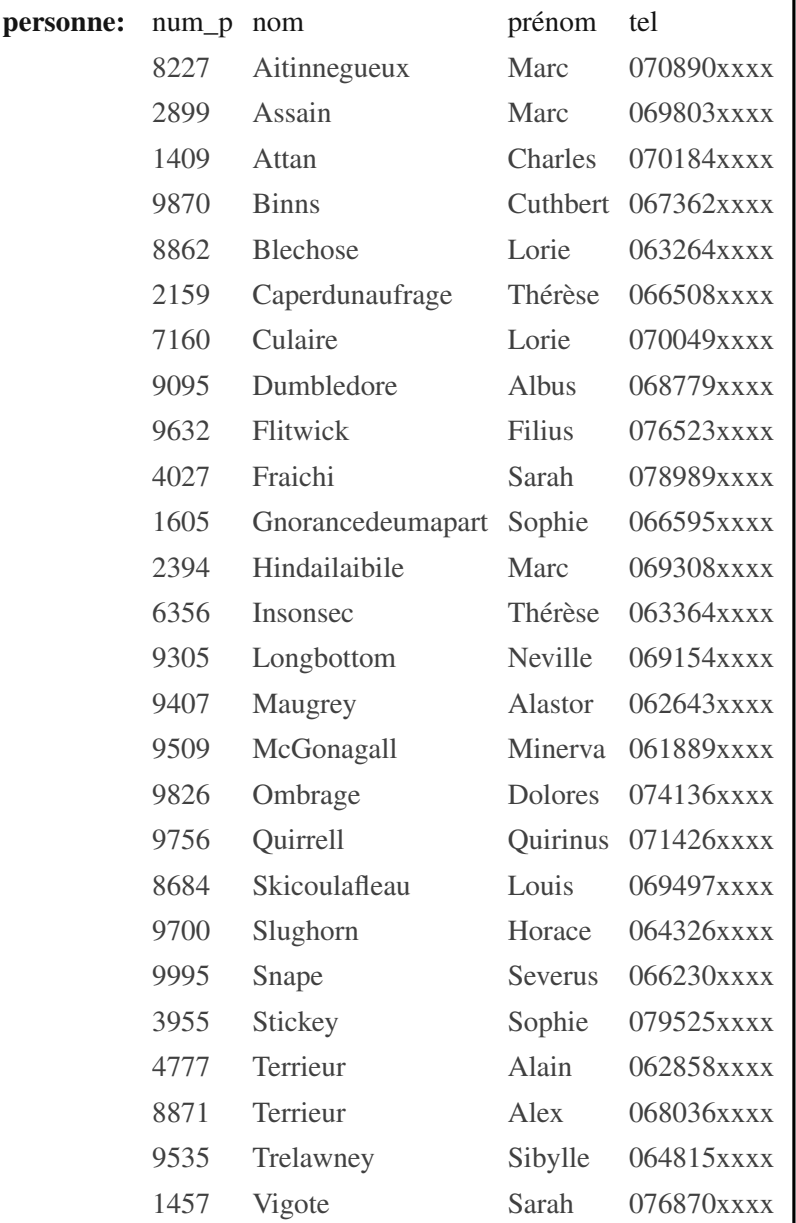

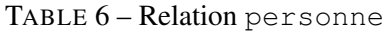

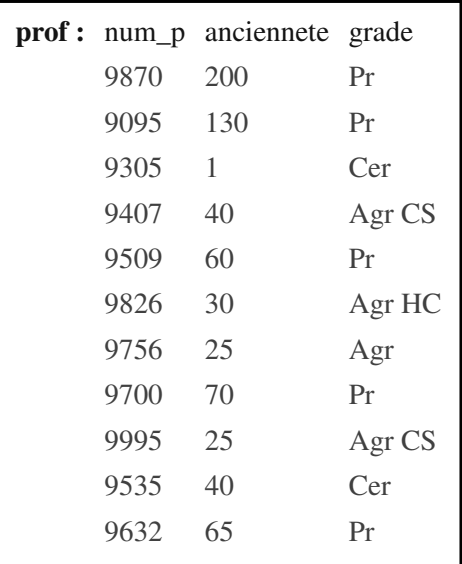

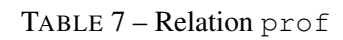

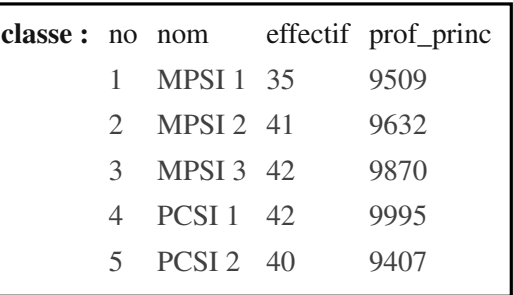

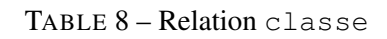